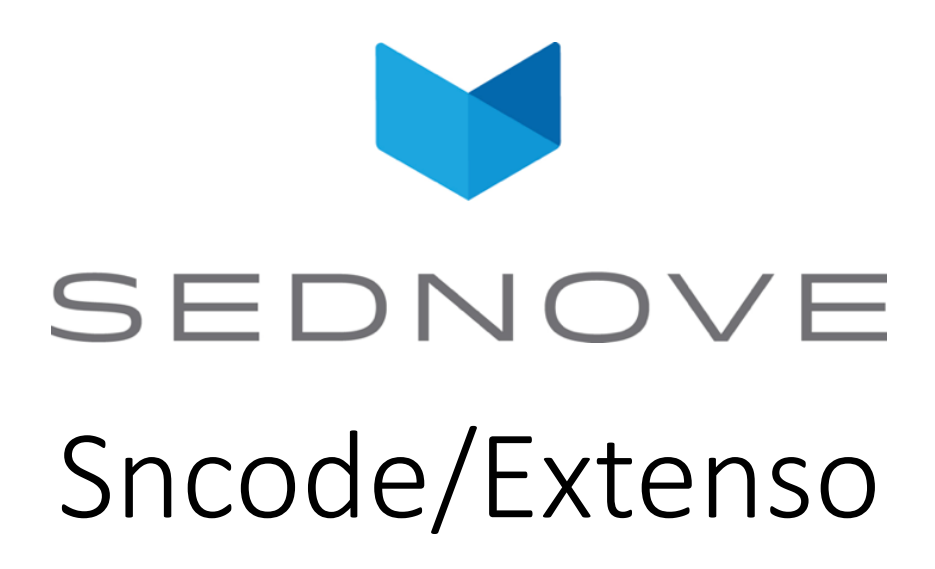

pierre.Laplante@sednove.com Version 1.4 : 2020-07-03

### Course #2

- What we have seen so far:
	- Extenso presentation
	- How to use IDE
	- Sncode's type
	- Structure of directory in Extenso

# Integer / float

#### • Try this program:

```
\{ \}a = 5;b = a / 2.0;"b = "; b;
  type(b);
}}
```
# Function printf

- printf : print formatted
- printf ("Number =  $805d$ ", 10);
- d : use to print integer
- Try
	- printf("%7d", 10); a=printf("%x", 10); a;
	- printf("%-10s", a); printf("%10.4f", 10.2);
	- printf("%010.4f", 10.2); printf("%+010.4f", 10.2);
	- printf("%+10.4f", 10.2); printf("%10.1f", 5.17);
- f : float, s : space, x : hexadecimal

• Example:

```
a = 1.123456789;a;
```
- By default sncode use:  $print(f', g, g')$ , number)
- According to Wikipedia:

"In [computing](https://en.wikipedia.org/wiki/Computing), **floating-point arithmetic** (**FP**) is arithmetic using formulaic representation of [real numbers](https://en.wikipedia.org/wiki/Real_number) as an approximation to support a [trade-of](https://en.wikipedia.org/wiki/Trade-off)f between range and [precision](https://en.wikipedia.org/wiki/Precision_(error))."

- Floating point number are represented as double in C
- Try:

{{ printf("%.20f", 0.1+0.2);}}

• Check:

[https://docs.python.org/3/tutorial/floatingpoint.htm](https://docs.python.org/3/tutorial/floatingpoint.html)l

[https://doc.lagout.org/science/0\\_Computer%20Science/3\\_Theory/Ha](https://doc.lagout.org/science/0_Computer%2520Science/3_Theory/Handbook%2520of%2520Floating%2520Point%2520Arithmetic.pdf) ndbook%20of%20Floating%20Point%20Arithmetic.pdf

• Try this program:

$$
a = 1/5;
$$
  
\n
$$
b = 1/5.0;
$$
  
\n
$$
c = 1.0/5;
$$
  
\n
$$
a = 1, 0/5;
$$
  
\n
$$
a = 1, 0/5;
$$
  
\n
$$
a = 1, 0/5;
$$
  
\n
$$
b = 1, 0/5;
$$
  
\n
$$
b = 1, 0/5;
$$
  
\n
$$
b = 1, 0/5;
$$
  
\n
$$
b = 1, 0/5;
$$
  
\n
$$
b = 1, 0/5;
$$
  
\n
$$
b = 1, 0/5;
$$
  
\n
$$
b = 1, 0/5;
$$
  
\n
$$
b = 1, 0/5;
$$
  
\n
$$
b = 1, 0/5;
$$
  
\n
$$
b = 1, 0/5;
$$
  
\n
$$
b = 1, 0/5;
$$
  
\n
$$
b = 1, 0/5;
$$
  
\n
$$
b = 1, 0/5;
$$
  
\n
$$
c = 1, 0/5;
$$
  
\n
$$
d = 1, 0/5;
$$
  
\n
$$
d = 1, 0/5;
$$
  
\n
$$
d = 1, 0/5;
$$
  
\n
$$
d = 1, 0/5;
$$
  
\n
$$
d = 1, 0/5;
$$
  
\n
$$
d = 1, 0/5;
$$
  
\n
$$
d = 1, 0/5;
$$
  
\n
$$
d = 1, 0/5;
$$
  
\n
$$
d = 1, 0/5;
$$
  
\n
$$
d = 1, 0/5;
$$
  
\n
$$
d = 1, 0/5;
$$
  
\n
$$
d = 1, 0/5;
$$
  
\n
$$
d = 1, 0/5;
$$
  
\n
$$
d = 1, 0/5;
$$
  
\n
$$
d = 1, 0/5;
$$
  
\n
$$
d = 1, 0/5;
$$
  
\n
$$
d = 1, 0/
$$

• Try:

a = 48.0  $\star$  atan(1.0/49.0) +128.0  $\star$  $atan(1.0/57.0) 20.0 * \text{atan}(1.0/239.0) + 48.0 *$ atan(1.0/110443.0);

printf("%.25f", a);

# Floting point number comparaison

• Floating point comparaison : operator ==

• try:

```
a=0.15+0.15;
b=0.1+0.2;a = b;
```
• return !

false

```
function compare(a,b)
    //!code Minimal function to compare FPN to 0.0001
    if a==b then
        return true;
    endif
    if abs(abs(a) - abs(b)) < 0.001 then
        return true;
    endif
    return false;
endf
```
# Comparaison operators

- < : less than
- > : greater than
- <= : less or equal
- >= : greater or uqual
- <=> : compare
- != : not equal

## FPN example

```
if 1 == 2 then
```
"Oh la la something is wrong here"; **else**

```
"Ok 1 is not equal to 2";
```
**endif**

## FPN compare with string

#### • String are automatically convert to double

```
a = "0.0001";
b = 0.0001;if a == b then
   "a is equal to b";
else
   "a is not equal to b";
endif
• Test:
```
**if** "0" == 0 **then** "true"; **else** "false"; **endif**

## Comparaison operator

• If we do:

 $a = 5 < 6; a;$ 

• a is a boolean : true or false

```
if a then "true part"; else "false part"; endif
```
• If we do:

 $a = 1;$ **if** a **then** "true part"; **else** "false part"; **endif**

• 1 is true and 0 is false

# The art of programming... part #1

- Good indentation
- Use good meaningful variable name
- Use comment:
	- $/* \t... *$
	- $\bullet$  /  $\star$
	- $\bullet$  ...
	- $\bullet$  ...
	- $\bullet \star /$
	- // comment
	- # comment

- Use to compare 2 numbers
- Return
	- -1 if left then
	- 0 if equal
	- 1 if greater than
- Example using a new statement : switch
- $a = 60;$
- $b = 5;$

**switch** a <=> b **do**

- Use to compare 2 numbers
- Return
	- -1 if left then
	- 0 if equal
	- 1 if greater than
- Example using a new statement : switch
- $a = 60;$
- $b = 5;$

**switch** a <=> b **do**

- Use to compare 2 numbers
- Return
	- -1 if left then
	- 0 if equal
	- 1 if greater than
- Example using a new statement : switch
- $a = 60;$
- $b = 5;$

**switch** a <=> b **do**

**case** -1: "a is lower than b"; "a is greater than b"; **endc case** 0: "a is equal to b"; endc **case** 1: **endc default**: "Ohh la system error"; endc **ends**